# Scientific Programming

## Lecture A01 – Introduction to Python

Andrea Passerini

Università degli Studi di Trento

2020/09/21

Acknowledgments: Alberto Montresor, Stefano Teso

This work is licensed under a Creative Commons Attribution-ShareAlike 4.0 International License.

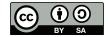

# Table of contents

- Introduction
- Basic notions
  - Objects and types
  - Variables
  - Primitive types
  - Expressions and statements
  - Function and methods

# A bit of history

Python is a widely used high-level programming language for generalpurpose programming, created by Guido van Rossum.

- 1991 Python 1.0. Discontinued
- 1995 Guido van Rossum proclaimed BDFL (Benevolent Dictator for Life)
- 2000 Python 2.0. Current version 2.7.14. End-of-life: 2020
- 2008 Python 3.0. Current version 3.6.2
- 2018 Guido stepped down from BDFL

Discussion: 2.x vs 3.x

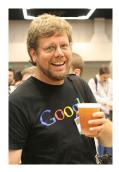

https://en.wikipedia.org/wiki/Guido\_

van\_Rossum#/media/File:

Guido\_van\_Rossum\_OSCON\_2006.jpg 2020/09/21 1 / 37

Andrea Passerini (UniTN)

SP - Python Introduction

# The *pythonic* way

Python has a design philosophy that emphasizes code readability

- Beautiful is better than ugly
- Explicit is better than implicit
- Simple is better than complex
- Complex is better than complicated
- Readability counts

# Hello World: Syntactic sugar is bad for your health

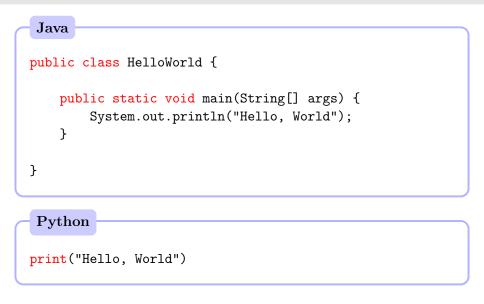

Introduction

# Interpreted vs compiled languages

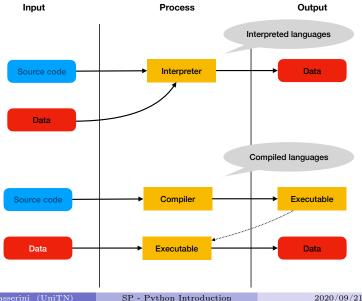

# Interpreted vs compiled languages

| Compiler                         | Interpreter                     |
|----------------------------------|---------------------------------|
| Takes an entire program as input | Takes lines of input one by one |
| Generates intermediate object    | Doesn't generate object code    |
| code                             |                                 |
| Executes faster                  | Executes slower                 |
| Hard to debug                    | Easy to debug                   |

# Python prompt vs Python programs

## Python prompt

```
[andrea@praha ~]$ python
Python 3.6.1 |Anaconda custom (64-bit)| (default, May 11 2017, 13:04:09)
[GCC 4.2.1 Compatible Apple LLVM 6.0 (clang-600.0.57)] on darwin
Type "help", "copyright", "credits" or "license" for more information.
>>> 2+3
5
>>>
```

Python prompt vs Python programs

Python program: firstprogram.py

```
print("This is my first program")
print(2+3)
```

### Execution

[andrea@praha ~]\$ python firstprogram.py

```
This is my first program 5
```

# Inside the online books

## During the labs

- You will write Python programs using
  - an IDE (Integrated Development Environment)
  - or, your preferred editor
- You will execute Python programs
  - through the IDE
  - or, through the command line

## In the online books

 https://runestone.academy/runestone/static/ thinkcspy/GeneralIntro/ SpecialWaystoExecutePythoninthisBook.html

# Programs

## • Input

Get data from the keyboard, a file, or some other device.

## • Math and logic

Perform basic mathematical operations like addition and multiplication and logical operations like and, or, and not.

## • Conditional execution

Check for certain conditions and execute the appropriate sequence of statements.

## • Repetition

Perform some action repeatedly, usually with some variation.

## • Output

Display data on the screen or send data to a file or other device.

## Errors and debugging

```
Syntax errors
```

```
print("I hate syntax errors)
```

```
File "<stdin>", line 1
print("I hate syntax errors)
SyntaxError: EOL while scanning string literal
```

#### **Runtime errors**

a=0

print(10/a)

Traceback (most recent call last):
 File "<stdin>", line 1, in <module>
ZeroDivisionError: division by zero

# Errors and debugging

### Semantic errors

A program containing a semantic error will run successfully in the sense that the computer will not generate any error messages.

- However, the program will not do the right thing.
- It will do something else.
- Specifically, it will do what you told it to do.

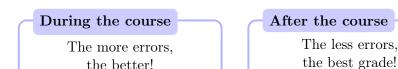

# Table of contents

## Introduction

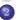

- Basic notions
- Objects and types
- Variables
- Primitive types
- Expressions and statements
- Function and methods

## Objects

## Object

An object represents a datum (for instance, a number, some text, a collection of things, etc.) that a program manipulates.

### Objects are composed of:

- type: the kind of data represented by the object
- value: the data itself

#### Examples

In the programs we have seen before,

- 2, 3 and 5 are objects (integers)
- "This is my first program" is an object (string)

# Python data types (3.x)

| Type  | Meaning   | Domain                      | Mutable? |
|-------|-----------|-----------------------------|----------|
| bool  | Condition | True, False                 | No       |
| int   | Integer   | $\mathbb{Z}$                | No       |
| float | Rational  | $\mathbb{Q}$ (more or less) | No       |
| str   | Text      | Text                        | No       |
| list  | Sequence  | Collections of things       | Yes      |
| tuple | Sequence  | Collections of things       | No       |
| dict  | Мар       | Maps between things         | Yes      |

# Variables

### Variable

- Variables are references to objects
- You can view them as names for the objects that they refer to.
- The type of a variable is given by the type of the object it refers to

#### Example

pi = 3.1415926536 print(pi) print(type(pi))

3.1415926536 <class 'float'>

## Choosing variable names

- Variable names are a choice of the programmer
- They must be as significant as possible

# Variable names

## Rules to create name variables

- They can only contain letters, numbers and the underscore a-z, A-Z, 0-9,\_
- They cannot start with a number
- Some words are reserved keywords of the language

### Examples – Invalid syntax

```
76trombones = "big parade"
more\$ = 1000000
class = "Computer Science 101"
```

## Reserved keywords

| and     | as    | assert | break    | class  | continue |
|---------|-------|--------|----------|--------|----------|
| def     | del   | elif   | else     | except | exec     |
| finally | for   | from   | global   | if     | import   |
| in      | is    | lambda | nonlocal | not    | or       |
| pass    | raise | return | try      | while  | with     |
| yield   | True  | False  | None     |        |          |

# Assignment operator

Don't confuse the assignment operator = with the equality operator in mathematics

```
# This is not a valid Python statement
17 = n
```

File "<stdin>", line 2 SyntaxError: can't assign to literal

# Variables and memory

Objects live in the memory cells of the computer, and variables are references to those cells.

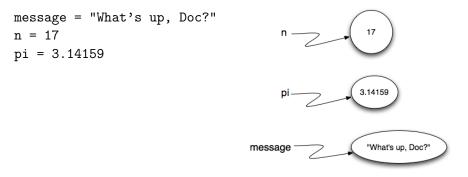

https://runestone.academy/runestone/static/thinkcspy/ SimplePythonData/Variables.html

Andrea Passerini (UniTN)

SP - Python Introduction

# Re-assignment

Variables may change their values during their life. (Otherwise, why call them "variables"???)

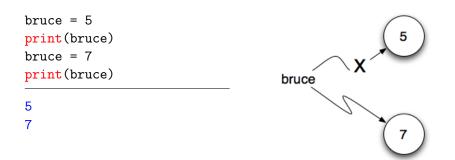

https://runestone.academy/runestone/static/thinkcspy/ SimplePythonData/Reassignment.html

Andrea Passerini (UniTN)

SP - Python Introduction

# Undefined variables

Variables must be initialized before they can be used

```
print(r*r*3.14)
r = 2
```

Traceback (most recent call last):
 File "<stdin>", line 1, in <module>
NameError: name 'r' is not defined

# Assignment from other variables

- It is very common to copy a variable into another
- After the 1<sup>st</sup> assignment, **a** and **b** refer to the same object
- After the 2<sup>nd</sup> assignment, **a** and **b** refer to different objects

a = 5b = a55 print(a, b) a = 3 h = 4print(a, b) 3 4

https://runestone.academy/runestone/static/thinkcspy/ SimplePythonData/Reassignment.html

# Updating variables

One of the most common forms of reassignment is an update where the new value of the variable depends on the old.

6

| x = 6               | # initialize x |  |
|---------------------|----------------|--|
| <pre>print(x)</pre> |                |  |
| x = x + 1           | # update x     |  |
| <pre>print(x)</pre> |                |  |

https://runestone.academy/runestone/static/thinkcspy/ SimplePythonData/UpdatingVariables.html

# Multiple types

Variables may have multiple types during their life. Normally, this is not a good idea!

```
var = 3
print(var*2)
print(type(var))
var = 3.1415926536
print(var*2)
print(type(var))
var = "3.14"
print(var*2)
print(type(var))
```

```
6
<class 'int'>
6.2831853072
<class 'float'>
3.143.14
<class 'str'>
```

# Numeric types

| How to write num | eric values | Nume                  | ric operators                                                       |
|------------------|-------------|-----------------------|---------------------------------------------------------------------|
|                  |             | +,-,*<br>/<br>//<br>% | sum,difference,product<br>division<br>integer division<br>remainder |

## Difference between 2.x and 3.x

| # Py | thon | 2.x |  |
|------|------|-----|--|
| >>>  | 2/3  |     |  |
| 0    |      |     |  |
| >>>  | 2//3 |     |  |
| 0    |      |     |  |

| # Python 3.x       |
|--------------------|
| >>> 2/3            |
| 0.6666666666666666 |
| >>> 2//3           |
| 0                  |

\*\*

power

#### Primitive types

# Type conversions

## Type conversion

- Automatic conversions
- From float to int: int(2.5)
- From int to float: float(2)

```
print(1+1.0)
print(type(1+1.0))
print(int(3.0))
print(float(1))
print("The value is " + str(1))
```

```
2.0
<class 'float'>
3
1.0
The value is 1
```

## Boolean values (True, False) and operators

## "Multiplication tables" (Tabelline)

| and   | False | True  | or    | False | True | a     | not a |
|-------|-------|-------|-------|-------|------|-------|-------|
| False | False | False | False | False | True | False | True  |
| True  | False | True  | True  | True  | True | True  | False |

#### Truth tables

| a     | b     | a and b | a or b |
|-------|-------|---------|--------|
| False | False | False   | False  |
| False | True  | False   | True   |
| True  | False | False   | True   |
| True  | True  | True    | True   |

## Comparators

## Comparators

| a == b | True if and only if $a = b$           |
|--------|---------------------------------------|
| a != b | <b>True</b> if and only if $a \neq b$ |
| a < b  | True if and only if $a < b$           |
| a > b  | True if and only if $a > b$           |
| a <= b | <b>True</b> if and only if $a \leq b$ |
| a >= b | <b>True</b> if and only if $a \ge b$  |

#### Primitive types

## Operator precedence

| **         | Power (Highest precedence)               |
|------------|------------------------------------------|
| +,-        | Unary plus and minus                     |
| * / // %   | Multiply, divide, floor division, modulo |
| + -        | Addition and subtraction                 |
| <= < > >=  | Comparison operators                     |
| == !=      | Equality operators                       |
| not or and | Logical operators (Lowest precedence)    |

Example

2+3\*4\*\*2 == 23+3\*\*3 and 3\*-1\*\*2+7 != 10

#### Primitive types

## Operator precedence

| **         | Power (Highest precedence)               |
|------------|------------------------------------------|
| +,-        | Unary plus and minus                     |
| * / // %   | Multiply, divide, floor division, modulo |
| + -        | Addition and subtraction                 |
| <= < > >=  | Comparison operators                     |
| == !=      | Equality operators                       |
| not or and | Logical operators (Lowest precedence)    |

Example 2+3\*4\*\*2 == 23+3\*\*3 and 3\*-1\*\*2+7 != 10 (2+(3\*(4\*\*2))) == (23+(3\*\*3)) and ((((3\*(-(1\*\*2)))+7) != 10)

# Expressions vs Statements

## Expression

- An expression is a combination of values, variables, operators, and calls to functions
- When you type an expression at the prompt, the interpreter evaluates it

| 25 |    |
|----|----|
| 42 |    |
|    |    |
| 42 |    |
|    | 42 |

# Expressions vs Statements

## Statement

- A statement is a unit of code that has an effect, like creating a variable or displaying a value.
- Expressions by themselves are not statements

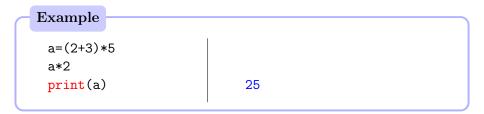

## Assignment

## Assignment operator

| Operator | Before | After |
|----------|--------|-------|
| a = 3    | ?      | 3     |

## Compound assignment operators

| Operator | Before | After |
|----------|--------|-------|
| a += 3   | 3      | 6     |
| a -= 3   | 6      | 3     |
| a *= 3   | 3      | 9     |
| a /= 3   | 9      | 3     |
| a **= 3  | 3      | 27    |

# Functions and methods

#### Function

A function takes zero or more objects as inputs (its arguments), performs some operations on them, and returns zero or more objects (its results).

### Function

You invoke a function by writing the name of the function, followed by a pair of parenthesis containing objects for each of the parameters. You can optionally collect the result of the function.

```
result = f(par1, par2, ...)
```

# (Some) Built-in functions

| abs()              | Return the absolute value of a number             |
|--------------------|---------------------------------------------------|
| max()              | Return the maximum between two or more values     |
| min()              | Return the maximum between two or more values     |
| round()            | Round a floating point number to a desired number |
|                    | of digits                                         |
| <pre>print()</pre> | Print the arguments                               |

## Example

## Functions

## Python functions and mathematical functions

Python functions and mathematical functions share some similarities: informally, both evaluate their arguments (inputs) to produce a result (output).

## Differences

- Not all Python functions require arguments
- Python functions may return an empty result
- Mathematical functions can only operate on their arguments, while Python functions can access additional resources
- Mathematical functions cannot modify the "external environment". Python functions can have side-effects

## Simple input

### input()

You can use the built-in function input() to obtain data from the user. It takes as (optional) argument a string to print, typically explaining what type of data is required and returns a single string. The string has to be converted to a number, if necessary.

#### Example

val = int(input("Insert the number of options: "))
print(val\*val)

## Insert the number of options: 3

9

## Methods

## Methods

A method is exactly like a function, except that it is provided by a given type and is applied to a specific instance of that type.

#### Example

Type string provides a method upper() that returns an upper-case version of the original string, without modifying it.

```
s = "hello world"
print(s)
print(s.upper())
print(s)
```

hello world HELLO WORLD hello world

## References and Exercises

## Book

Chapter 1 and 2  $\,$ 

## Exercises

https://runestone.academy/runestone/static/thinkcspy/SimplePythonData/Exercises. html